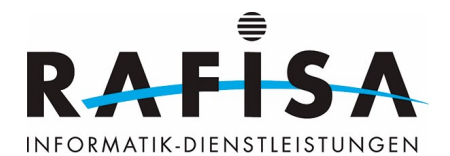

## **Handlungskompetenz b1: Den eigenen ICT-Arbeitsplatz einrichten**

Informatikerinnen und Informatiker richten den eigenen digitalen Arbeitsplatz mit allen benötigten Komponenten ein:

In einem ersten Schritt setzen sie den Computer mit einem Betriebssystem auf, verbinden ihn mit einem Netzwerk und testen die Verbindung. Sie konfigurieren die nötigen Sicherheitsmassnahmen (Firewall, Antivirensysteme etc.) gemäss Firmenrichtlinien. Bei Bedarf installieren sie Software, testen, ob sie einwandfrei funktioniert und führen gegebenenfalls Updates aus. Darauf verbinden sie den Computer mit weiteren zu verwendenden Peripheriegeräten und testen deren Funktionalitäten. Des Weiteren richten sie ihren Bürotisch und -stuhl so ein, dass die ergonomischen Grundsätze eingehalten werden. Mit Büromaterialien und Energie gehen sie sparsam um.

## **Leistungsziele Betrieb**

b1.1: Sie setzen einen Computer mit einem Betriebssystem auf. (K3)

b1.2: Sie verbinden den Computer mit einem Netzwerk und testen die Verbindung. (K3)

b1.3: Sie konfigurieren die nötigen Sicherheitsmassnahmen (Firewall, Antivirensysteme etc.) gemäss Firmenrichtlinien. (K3)

b1.4: Sie installieren Software, testen sie und führen bei Bedarf Updates aus. (K3)

b1.5: Sie verbinden den Computer mit den zu verwendenden Peripheriegeräten und testen deren Funktionalitäten. (K3)

b1.6: Sie richten ihren Bürotisch und -stuhl nach ergonomischen Grundsätzen ein. (K3)

## **Module Berufsfachschule**

114: Codierungs-, Kompressions- und Verschlüsselungsverfahren einsetzen 117: Informatik- und Netzinfrastruktur für ein kleines Unternehmen realisieren

## **Module überbetrieblicher Kurs**

187: ICT-Arbeitsplatz mit Betriebssystem in Betrieb nehmen

From: <https://wiki.rafisa.net/> -

Permanent link: **<https://wiki.rafisa.net/doku.php?id=de:bildungsplan:peb1>**

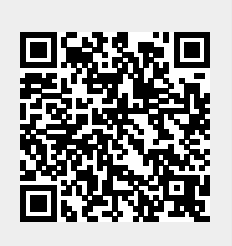

Last update: **2021/09/02 16:44**